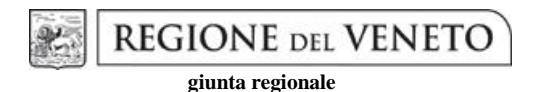

## **Allegato C al Decreto n. 27 del 17.02.2017 pag. 1/13**

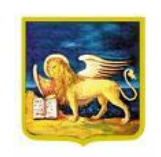

# REGIONE VENETO

*Area Sanità e Sociale*

*Direzione Risorse Strumentali SSR – C.R.A.V.*

*Unità Organizzativa Acquisti Centralizzati SSR* 

**Procedura telematica per l'istituzione del Sistema Dinamico di Acquisizione ai sensi dell'art.55 del D.Lgs 50/2016 per la fornitura di prodotti farmaceutici a favore degli Enti del Servizio Sanitario della Regione del Veneto. Rif. interno 2017.001**

\* \* \* \* \* \*

# **DISCIPLINARE DI PROCEDURA**

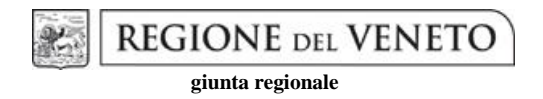

# **Allegato C al Decreto n. 27 del 17.02.2017 pag. 2/13**

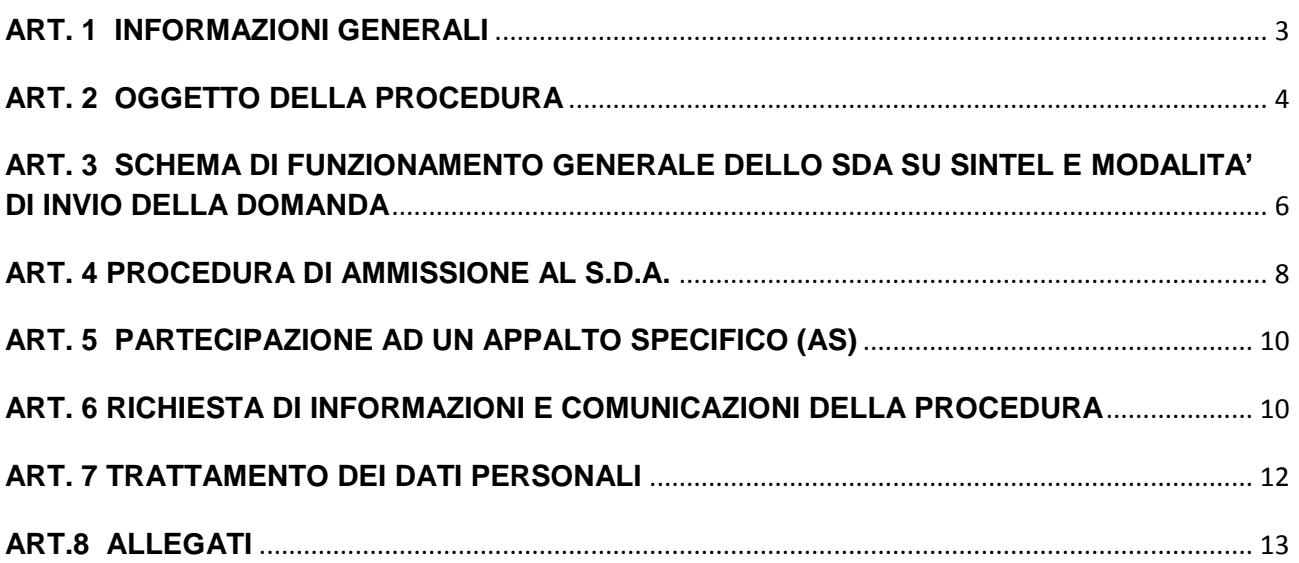

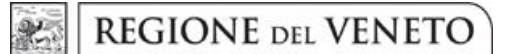

## **Allegato C al Decreto n. 27 del 17.02.2017 pag. 3/13**

#### **ART. 1 INFORMAZIONI GENERALI**

<span id="page-2-0"></span>Il presente documento disciplina le modalità di svolgimento della procedura telematica per l'istituzione del Sistema Dinamico di Acquisizione (di seguito, per brevità, anche "SDA") per la fornitura di **Prodotti farmaceutici** a favore degli Enti del Servizio Sanitario della Regione del Veneto indetta **dall'U.O. Acquisti Centralizzati SSR – CRAV** (di seguito anche solo "CRAV"), ai sensi dell'art. 55 del D.Lgs. n. 50/2016, di cui al Bando di gara inviato per la pubblicazione sulla Gazzetta Ufficiale dell'Unione Europea in data 17.02.2017, pubblicato sulla Gazzetta Ufficiale della Repubblica Italiana, sui siti [https://www.regione.veneto.it](https://www.regione.veneto.it/) (sezione Bandi, Avvisi & Concorsi) e <https://www.regione.veneto.it/acquisticentralizzati> (di seguito, per brevità anche solo "Sito/i"), nonché per estratto sui due quotidiani a diffusione regionale e due quotidiani a diffusione nazionale.

Nel corso dello SDA potranno essere svolti Appalti Specifici (di seguito denominati "AS") anche a favore degli **Enti del Servizio Sanitario della Regione della Lombardia** sulla base di intese con il soggetto aggregatore per la Regione Lombardia rappresentato da ARCA spa.

La presente procedura verrà svolta dall'U.O. Acquisti Centralizzati SSR – CRAV mediante la piattaforma telematica Sintel, nel rispetto delle disposizioni di cui al D.Lgs. n. 50/2016 e al D.Lgs. n. 82/2005 (Codice dell'Amministrazione Digitale), mediante la quale verranno gestite le fasi di pubblicazione della procedura, presentazione della domanda di ammissione, d'analisi, valutazione e ammissione al SDA, di indizione degli appalti specifici e relative valutazioni, oltre che le comunicazioni e gli scambi di informazioni, tutto come meglio specificato nel presente disciplinare

Ai fini della partecipazione alla presente procedura è indispensabile:

- la previa registrazione al Sistema, con le modalità e in conformità alle indicazioni di cui all''allegato 3 "*Modalità tecniche utilizzo piattaforma Sintel*" il possesso e l'utilizzo della firma digitale di cui all'art. 1, comma 1, lett. s) del D. Lgs. n. 82/2005;
- il possesso e l'utilizzo di una casella di posta elettronica certificata da utilizzare in fase di registrazione ai servizi di ARCA e da eleggere quale domicilio.

L'operatore economico potrà fare riferimento, per la registrazione alla piattaforma Sintel, ai manuali e alle guide a lui dedicati, disponibili sul sito [http://www.arca.regione.lombardia.it](http://www.arca.regione.lombardia.it/) (sezione Help, Guide e Manuali).

#### **1.1. Reperibilità della documentazione di gara**

La documentazione ufficiale di gara è disponibile in formato elettronico, firmato digitalmente e scaricabile dal sito [https://www.regione.veneto.it](https://www.regione.veneto.it/) (sezione Bandi, Avvisi & Concorsi) e [https://www.regione.veneto.it/acquisticentralizzati.](https://www.regione.veneto.it/acquisticentralizzati)

Per la lettura della documentazione firmata digitalmente è necessario dotarsi dell'apposito software per la verifica della firma digitale, rilasciato da certificatori iscritti all'Elenco di cui all'articolo 29 del D.Lgs. n. 82/2005, disponibile sul sito [www.digitpa.gov.it.](http://www.digitpa.gov.it/)

Sul profilo del committente e sui siti Internet sopra indicati è disponibile la versione elettronica della documentazione in formato PDF/Word/Excel non firmata digitalmente. In caso di discordanza tra le

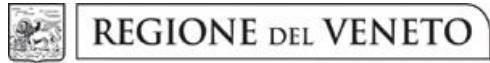

### **Allegato C al Decreto n. 27 del 17.02.2017 pag. 4/13**

due versioni in formato elettronico prevale la versione firmata digitalmente. Eventuali rettifiche al Bando verranno pubblicate secondo le modalità di legge nonché sui siti sopra indicati.

#### **1.2. Lingua della documentazione da produrre**

La documentazione richiesta ai fini della partecipazione alla presente procedura dovrà essere predisposta in lingua italiana. Si precisa che nel caso in cui la documentazione sia redatta in lingua diversa dall'italiano dovrà essere corredata da traduzione giurata.

#### **1.3. Pagamento del contributo all'ANAC (ex AVCP)**

Ai fini della presentazione della propria abilitazione al presente bando istitutivo **non è previsto** alcun pagamento delle contribuzioni. Il pagamento delle contribuzioni dovute, ai sensi dell'art. 1, commi 65 e 67, della legge 23 dicembre 2005, n. 266, dagli operatori economici che intendono partecipare ai singoli appalti specifici nell'ambito del Sistema Dinamico di Acquisizione l'affidamento delle forniture di dispositivi medici verrà disciplinato dalla singola Amministrazione negli appositi Appalti specifici.

#### **1.4. Responsabile del procedimento**

Per la presente procedura è designato quale Responsabile del procedimento, ai sensi e per gli effetti dell'art. 31 del D.Lgs. n. 50/2016, Nicola De Conti, direttore dell'U.O. Acquisti Centralizzati SSR.

La richiesta di chiarimenti e di informazioni relative alla procedura di gara dovrà essere effettuata secondo le modalità di cui ai successivi paragrafi (salva l'assistenza tecnica da richiedere all'Help Desk come indicato al paragrafo 5).

### **ART. 2 OGGETTO DELLA PROCEDURA**

#### <span id="page-3-0"></span>**2.1. Finalità e funzionamento del Sistema Dinamico di Acquisizione**

La presente procedura ha ad oggetto l'ammissione degli operatori economici al Sistema Dinamico di Acquisizione (di seguito anche solo "SDA") per l'affidamento delle forniture di **prodotti farmaceutici** per gli Enti del Servizio Sanitario della Regione del Veneto, alle condizioni tutte espressamente stabilite nel Bando Istitutivo del presente SDA, nel presente Disciplinare e relativi allegati.

La presente procedura, pertanto, è volta alla costituzione di un elenco di operatori economici che saranno di volta in volta invitati a partecipare ai singoli appalti specifici.

Nel corso dello SDA potranno essere svolti Appalti Specifici (di seguito denominati "AS") anche a favore degli **Enti del Servizio Sanitario della Regione della Lombardia** sulla base di intese con il soggetto aggregatore per la Regione Lombardia rappresentato da ARCA spa.

## **Allegato C al Decreto n. 27 del 17.02.2017 pag. 5/13**

Ai sensi di quanto previsti dal comma 4 lett. b) dell'art. 95 del D.lgs.50/2016 per la procedura in argomento si è prescelto il criterio del minor prezzo dato che le forniture di farmaci presentano caratteristiche standardizzate e fissate all'interno di un mercato altamente regolamentato a livello ministeriale per quanto attiene alla commercializzazione dei farmaci.

Sono ammessi al Sistema tutti gli operatori economici in possesso dei seguenti requisiti:

a) iscrizione per attività inerenti l'oggetto del presente appalto della C.C.I.A.A. o nel registro delle commissioni provinciali per l'artigianato in conformità con quanto previsto dal comma 3 dell'art. 83 del D.Lgs. 50/2016;

b) non sussistenza dei motivi di esclusione di cui all'art. 80, D.Lgs. n. 50/2016 (in caso di R.T.I. o Consorzi si veda quanto stabilito nel presente Disciplinare).

Le categorie dei prodotti oggetto del SDA sono:

- **farmaci**
- **EXEC**emoderivati
- **EXECUTE:**
- **•** prodotti dietetici
- **vaccini**
- soluzioni infusionali
- mezzi di contrasto
- sacche parenterali
- farmaci da importazione
- aas medicali
- antisettici e disinfettanti

#### **2.2 Ammissione al sistema dinamico di acquisizione e partecipazione ad appalti specifici**

Ai sensi dell'art. 55 del D.Lgs. n. 50/2016 l'ammissione consente all'operatore economico di ricevere tutti gli inviti agli Appalti Specifici che verranno inviati nell'ambito del presente SDA. L'operatore economico potrà, ove interessato, partecipare agli appalti specifici indetti dal CRAV, alle condizioni e con le modalità previste dal presente documento e dagli inviti trasmessi, come dettagliatamente descritto ai successivi paragrafi.

L'ammissione al presente SDA non comporta l'aggiudicazione di alcun contratto o procedura a favore dell'operatore economico ammesso, né vincola il CRAV ad aggiudicare ovvero attribuire una qualsiasi fornitura di beni o prestazione di servizi all'operatore economico ammesso al SDA.

La domanda di ammissione al presente SDA può essere inviata in qualsiasi momento per tutta la durata dello stesso.

Possono richiedere l'ammissione al presente SDA i soggetti di cui agli artt. 45 e 48 del D.Lgs. n. 50/2016, ad esclusione dei soggetti più avanti indicati.

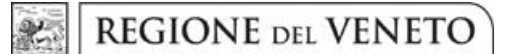

## **Allegato C al Decreto n. 27 del 17.02.2017 pag. 6/13**

I consorzi fra società cooperative e i consorzi stabili possono richiedere l'ammissione al presente SDA nelle modalità indicate nel prosieguo del presente disciplinare.

Il consorzio stabile dovrà, altresì, allegare copia delle delibere dei rispettivi organi deliberativi di ciascuna impresa consorziata, da cui si evinca che le stesse abbiano stabilito di operare in modo congiunto nel settore dei contratti pubblici, per un periodo di tempo non inferiore a cinque anni, istituendo a tal fine una comune struttura di impresa.

Non è possibile richiedere l'ammissione al SDA in forma di raggruppamento temporaneo di impresa (R.T.I.) o di consorzio ordinario. L'impresa singola potrà partecipare in forma aggregata o consorziata con altre imprese singolarmente ammesse già allo SDA nei singoli Appalti Specifici.

#### **2.3 Durata**

Il presente SDA, ai sensi dell'art. 55 del D.Lgs. n. 50/2016, ha una durata di **48 (quarantotto) mesi**, decorrenti dalla data di trasmissione del bando.

Il CRAV si riserva, altresì, il diritto di variare il periodo di validità del Sistema Dinamico di Acquisizione, modificando tale periodo senza porre fine al sistema o ponendo termine al sistema.

Per durata del Sistema Dinamico di Acquisizione si intende il periodo entro il quale il CRAV potrà avviare i singoli Appalti specifici di cui all'art. 55 del D.Lgs. n. 50/2016, ad esclusione dei primi 30 (trenta) giorni dalla data di pubblicazione necessari per l'abilitazione.

Per tutta la durata del SDA gli operatori economici in possesso dei requisiti richiesti potranno inviare domanda di ammissione al SDA medesimo.

#### **2.4. Valore stimato del Sistema Dinamico di Acquisizione**

Il valore stimato del presente SDA ammonta indicativamente ad un massimo di € 6.000.000.000,00 (Euro seimiliardi /00) complessivi IVA esclusa.

Si precisa che il richiamato valore è frutto di una stima relativa al presumibile fabbisogno degli Enti del Servizio Sanitario delle Aziende Sanitarie della Regione del Veneto (ed eventualmente degli Enti del Servizio Sanitario della Regione della Lombardia) e, pertanto, la predetta stima non è in alcun modo impegnativa, né vincolante nei confronti della stazione appaltante e degli Enti sanitari.

#### <span id="page-5-0"></span>**ART. 3 SCHEMA DI FUNZIONAMENTO GENERALE DELLO SDA SU SINTEL E MODALITA' DI INVIO DELLA DOMANDA**

#### **3.1. Presentazione della domanda di ammissione al Bando Istitutivo (BI) dello SDA**

Il CRAV avvia il Sistema Dinamico d'Acquisto (SDA) in oggetto, pubblicando il "Bando Istitutivo" (BI) e il relativo Disciplinare con allegati.

A partire dal momento della pubblicazione del BI e per tutta la durata del SDA (48 mesi), sarà sempre possibile per gli operatori economici richiedere di essere "abilitati" al sistema stesso.

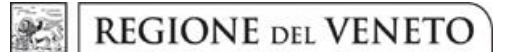

## **Allegato C al Decreto n. 27 del 17.02.2017 pag. 7/13**

La presentazione della domanda di ammissione mediante l'utilizzo del Sistema dovrà avvenire, collegandosi al sito internet [www.arca.regione.lombardia.it](http://www.arca.regione.lombardia.it/) ed accedendo alla piattaforma "Sintel".

Per richiedere l'ammissione, l'operatore economico, previa registrazione al Sistema con le modalità e in conformità alle indicazioni di cui all'Allegato 3 "Modalità tecniche utilizzo piattaforma Sintel", deve accedere all'interfaccia dello SDA in Sintel (attraverso la sezione "Procedure"), quindi al percorso guidato "Invia domanda di ammissione" composto di 5 step".

I documenti di seguito descritti dovranno essere salvati in formato PDF e successivamente firmati digitalmente – secondo le modalità descritte all'Allegato 3 "Modalità tecniche utilizzo piattaforma Sintel" – **a pena d'esclusione**, da parte del Legale Rappresentante o procuratore munito di apposita procura di cui dovranno essere forniti gli estremi dell'atto in sede di formulazione degli allegati all'allegato 2 "*Modello di dichiarazione in ordine ai requisiti di partecipazione"*.

Si precisa, altresì, che, qualora l'operatore necessiti allegare più di un documento per campo, essi dovranno essere aggregati in un unico file compresso (non firmato digitalmente) in formato elettronico .zip ovvero .rar ovvero .7z ovvero equivalenti software di compressione dati.

Al **1° step** ("Dichiarazioni e documenti di partecipazione") è richiesto di produrre:

#### *Domanda di ammissione*

L'operatore economico deve allegare il documento conforme all'allegato *"Allegato 1 - Modello domanda di ammissione " ;*

#### *Dichiarazione in ordine ai requisiti di partecipazione;*

L'operatore economico deve allegare il documento conforme all'allegato *"Allegato 2 - Modello Dichiarazione in ordine ai requisiti di partecipazione" ;*

L'operatore economico può presentare oltre ai succitati modelli, che dovranno comunque essere presentati, il modello DGUE reperibile ai sotto indicati link: [http://eur-lex.europa.eu/legal-content/IT/TXT/HTML/?uri=CELEX:32016R0007&from=IT.](http://eur-lex.europa.eu/legal-content/IT/TXT/HTML/?uri=CELEX:32016R0007&from=IT)

#### *Procura*

Qualora i documenti richiesti e sopra descritti siano sottoscritti da un procuratore (generale o speciale), il concorrente dovrà produrre copia scannerizzata della procura notarile (generale o speciale) che attesti i poteri del sottoscrittore.

#### *ATTENZIONE – FORMA DI PARTECIPAZIONE*

*La domanda di ammissione può essere presentata da un operatore economico esclusivamente "In forma singola". Eventuali raggruppamenti temporanei di imprese (R.T.I.) o consorzi ordinari potranno essere aggregati in sede di partecipazione ai singoli appalti specifici che verranno avviati nel corso della durata dello SDA.*

Al **2° e 3° step** ("Busta tecnica" e "Busta economica") del percorso guidato "Invia domanda di ammissione" non è richiesto l'inserimento di alcun dato, ed è richiesto di cliccare "Avanti" fino al 4° step.

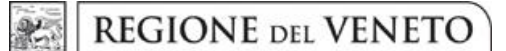

### **Allegato C al Decreto n. 27 del 17.02.2017 pag. 8/13**

Al **4° step** ("Firma digitale domanda di ammissione") del percorso guidato l'operatore economico deve scaricare sul proprio computer il file "Domanda di ammissione.pdf" messo a disposizione da Sintel. Tale documento contiene i dati inseriti nel percorso guidato, deve essere firmato digitalmente dal legale rappresentante o procuratore munito di apposita procura dell'operatore economico ed infine ricaricato in Sintel, attraverso la funzionalità "Caricamento domanda di ammissione firmata digitalmente".

Infine, il **5° step** ("Riepilogo ed invio domanda di ammissione") del percorso guidato consente di verificare i dati inseriti ed i file allegati, prima di procedere all'effettivo invio della domanda di ammissione, che avviene cliccando "Invia domanda" nella parte inferiore della videata.

Sintel darà evidenza del corretto invio della domanda di ammissione, attraverso il disclaimer *"La domanda di ammissione è stata inviata correttamente".* L'operatore economico potrà in qualsiasi momento verificare la propria domanda di ammissione attraverso la funzionalità "Storia domande di ammissione" disponibile nel menu di sinistra dell'interfaccia dello SDA.

Attraverso la medesima funzionalità "Storia domande di ammissione", nonché "Monitoraggio", è possibile vedere se la domanda di ammissione è stata verificata dalla stazione appaltante che ha avviato il bando istitutivo.

La stazione appaltante ha sempre la possibilità di "accettare" o "rifiutare" una domanda di ammissione.

- Se la domanda di ammissione è **"accettata**", l'operatore economico sarà automaticamente invitato a qualsiasi appalto specifico avviato nell'ambito dello SDA.
- Se la domanda di ammissione è **"rifiutata**", l'operatore economico dovrà sottoporre una nuova domanda di ammissione all'attenzione della stazione appaltante, attraverso il percorso guidato "Invia domanda di ammissione". Senza una domanda di ammissione "accettata" non è possibile partecipare ad alcun appalto specifico relativo allo SDA.

#### *ATTENZIONE – TERMINE DI VALIDITÀ DELLA DOMANDA DI AMMISSIONE ED AGGIORNAMENTO DELLA STESSA*

*Dal momento in cui una domanda di ammissione è "accettata" dalla stazione appaltante, essa ha validità di 180 giorni solari. Allo scadere di tale termine di validità, l'operatore economico non verrà più invitato automaticamente agli appalti specifici né potrà parteciparvi, finché non procederà all' aggiornamento della domanda di ammissione stessa.*

*Per aggiornare la domanda di ammissione è necessario utilizzare la funzionalità "Aggiorna domanda", disponibile attraverso la pagina "Monitoraggio" dell'interfaccia dello SDA. Sintel provvede ad informare l'operatore economico a partire dal 30° giorno antecedente la data di scadenza della sua domanda di ammissione, attraverso una notifica in Sintel (nell'interfaccia "Monitoraggio") ed un'e-mail (all'indirizzo inserito in fase di registrazione a Sintel).*

*In conformità all'art. 55, comma 10 del D.Lgs. 50/2016, la stazione appaltante potrà esigere, in qualsiasi momento nel periodo di validità del SDA, che l'operatore economico ammesso innovi o aggiorni l'Allegato 2 "Modello di dichiarazione in ordine ai requisiti di partecipazione" e/o il modello DGUE, quest'ultimo se presentato), entro 5 (cinque) giorni lavorativi dalla data in cui è trasmessa tale richiesta. L'art. 85, commi da 5 a7, si applica per tutto il periodo di validità del SDA.*

#### **ART. 4 PROCEDURA DI AMMISSIONE AL S.D.A.**

#### <span id="page-7-0"></span>**4.1. Valutazione delle domande di ammissione**

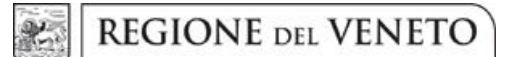

## **Allegato C al Decreto n. 27 del 17.02.2017 pag. 9/13**

La valutazione delle domande di ammissione inviate dagli operatori economici entro il termine previsto dal bando istitutivo, verrà effettuata dalla stazione appaltante entro 30 giorni dalla scadenza medesima indicata nel bando.

Le domande di ammissione presentate dopo il termine previsto dal bando istitutivo e nel corso di validità del SDA verranno esaminate nei termini e alle condizioni previste dall'art. 55, comma 7 del D.Lgs. n. 50/2016 e s.m.i**".**

Gli operatori economici richiedenti l'ammissione possono essere invitati a completare o a fornire chiarimenti in ordine al contenuto della documentazione e delle dichiarazioni presentate, con facoltà di assegnare a tal fine un termine perentorio entro cui presentare quanto richiesto, pena il rigetto della domanda di ammissione.

In ogni caso il CRAV si riserva la facoltà di richiedere, nel corso di tutta la durata del SDA, ogni ulteriore documentazione e chiarimento, qualora la documentazione presentata ai fini dell'ammissione non fosse ritenuta idonea e/o sufficiente, nonché i controlli inerenti il possesso dei requisiti dichiarati per l'ammissione.

Il CRAV provvederà a comunicare alla ditta richiedente l'ammissione o l'eventuale diniego di accesso al SDA opportunamente motivato. Le comunicazioni saranno effettuate tramite l'apposito spazio all'interno di SInTel denominato **"Comunicazioni della procedura**", in base a quanto dichiarato nella Domanda di ammissione.

In caso di diniego dell'ammissione, l'impresa richiedente potrà comunque presentare una nuova domanda di ammissione successivamente all'acquisizione dei requisiti o delle condizioni la cui mancanza aveva determinato il precedente diniego di ammissione.

#### **4.2. Mantenimento ed aggiornamento dell'ammissione al SDA**

L'ammissione dell'operatore economico richiedente al SDA sarà efficace, previo aggiornamento e rinnovamento della stessa da effettuarsi ogni 180 giorni, per l'intero periodo di validità dello stesso SDA.

L'ammissione impegna in ogni caso l'operatore economico al pieno ed integrale rispetto del Bando, del presente disciplinare e di tutta la documentazione allegata.

Ai fini della permanenza nel SDA, l'operatore economico deve mantenere i requisiti richiesti in fase di ammissione. In caso di perdita dei requisiti soggettivi, l'operatore economico è tenuto a darne immediata comunicazione alla stazione appaltante, che procederà all'esclusione dell'operatore economico dal SDA. In ogni caso il CRAV, in qualsiasi momento, potrà procedere ad accertamenti.

Nel caso di Domanda di ammissione "accettata", qualora sia necessaria la modifica di qualsiasi informazione contenuta nella "Domanda di ammissione", l'impresa richiedente è tenuta ad aggiornare le informazioni immediatamente e comunque nel più breve tempo possibile, utilizzando la funzionalità "Aggiorna domanda" presente nella sezione "Storia domande di ammissione" del SDA che guiderà l'operatore economico tramite l'apposita procedura prevista in 5 step nel Sistema e allegando nuovamente le dichiarazioni modificate ed eventuale altra documentazione aggiornata. Anche qualora non fossero intervenute modifiche, integrazioni o variazioni nelle informazioni fornite al momento della presentazione della domanda di ammissione, le stesse dovranno essere

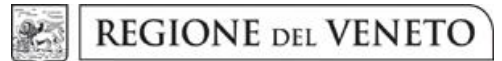

## **Allegato C al Decreto n. 27 del 17.02.2017 pag. 10/13**

mantenute costantemente aggiornate e rinnovate ogni sei mesi dal rilascio, pena la sospensione o la revoca dell'ammissione al SDA.

Allo scadere di tale termine di validità, l'operatore economico non verrà più invitato automaticamente agli appalti specifici né potrà parteciparvi, finché non procederà all'aggiornamento della domanda di ammissione stessa.

In caso di Consorzi la procedura relativa all'aggiornamento e il rinnovo delle dichiarazioni devono essere compiute anche dalle imprese componenti il Consorzio che abbiano subito le dette variazioni.

Per aggiornare la domanda di ammissione è necessario utilizzare la funzionalità "Aggiorna domanda", disponibile attraverso la pagina "Monitoraggio" dell'interfaccia dello SDA. Sintel provvede ad informare l'operatore economico a partire dal 30° giorno antecedente la data di scadenza della sua domanda di ammissione, attraverso una notifica in Sintel (nell'interfaccia "Monitoraggio") ed un'e-mail (all'indirizzo inserito in fase di registrazione a Sintel).

### **ART. 5 PARTECIPAZIONE AD UN APPALTO SPECIFICO (AS)**

<span id="page-9-0"></span>Nel corso della durata dello SDA, il CRAV ha la possibilità di avviare un numero indeterminato di Appalti Specifici (AS) nei limiti del valore complessivo del SDA.

Saranno automaticamente invitati ad un AS tutti gli operatori economici aventi una domanda di ammissione "accettata" (ed in corso di validità) al momento dell'avvio del confronto concorrenziale in Sintel. A questi operatori sarà inviata un'e-mail di invito.

Ogni operatore economico interessato a presentare offerta dovrà utilizzare il percorso guidato **"Invia offerta**" disponibile nell'interfaccia di ciascun AS. La disciplina specifica di ogni AS (requisiti di partecipazione, elementi di valutazione tecnica, modalità di formulazione dell'offerta economica, etc.) sarà pubblicata nella documentazione di gara del singolo appalto specifico.

I concorrenti esonerano il CRAV ed ARCA S.p.A. da qualsiasi responsabilità inerente il mancato o imperfetto funzionamento dei servizi di connettività necessari a raggiungere Sintel e ad inviare i relativi documenti necessari per la partecipazione alla procedura.

Premesso quanto sopra esposto, si fa presente a tutti gli operatori economici ammessi allo SDA che l'invito al successivo Appalto Specifico sarà notificato tramite Sintel con apposita comunicazione pec contenente i riferimenti per la reperibilità documentazione di gara specifica per l'appalto specifico entro un tempo congruo per la presentazione delle offerte e sarà visibile agli operatori economici invitati tra i documenti di gara.

Il documento di Invito conterrà il termine per la presentazione dell'offerta, il termine per l'invio delle richieste di eventuali chiarimenti ed eventuali altre informazioni relative alla procedura.

#### **ART. 6 RICHIESTA DI INFORMAZIONI E COMUNICAZIONI DELLA PROCEDURA**

#### <span id="page-9-1"></span>**6.1 Richiesta d'informazioni e/o chiarimenti**

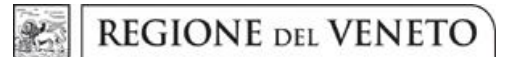

## **Allegato C al Decreto n. 27 del 17.02.2017 pag. 11/13**

Eventuali informazioni complementari e/o chiarimenti sul contenuto del Bando, del presente disciplinare e degli altri documenti della procedura, potranno essere richiesti al CRAV, per tutta la durata del presente SDA.

Le richieste dovranno essere trasmesse in via telematica, attraverso l'apposita sezione del Sistema denominata "**Comunicazioni della procedura**" e dovranno avere per oggetto *"richiesta di informazioni/chiarimenti relative al Sistema dinamico di acquisizione per la fornitura di prodotti farmaceutici per la Regione del Veneto"*.

Chiarimenti e richieste di informazioni facenti riferimento ai successivi singoli Appalti specifici dovranno essere trasmessi secondo le modalità indicate nelle specifiche documentazioni.

Tutte le comunicazioni nell'ambito della procedura avvengono esclusivamente attraverso Posta Elettronica Certificata all'indirizzo dichiarato nella fase di Registrazione al Sistema. Le comunicazioni suddette avverranno tramite la piattaforma Sintel e avranno pieno valore legale nei confronti del concorrente.

I chiarimenti e le informazioni sulla documentazione della procedura verranno pubblicati dal CRAV quali documentazione aggiuntiva ed integrante la documentazione del Bando Istitutivo.

In ogni caso, i predetti chiarimenti e tutte le informazioni relative alle procedure, aggiornati periodicamente, verranno, altresì, pubblicati in formato elettronico, firmato digitalmente, sul sito [https://www.regione.veneto.it](https://www.regione.veneto.it/) (sezione Bandi, Avvisi & Concorsi) e [https://www.regione.veneto.it/acquisticentralizzati.](https://www.regione.veneto.it/acquisticentralizzati)

La pubblicazione, quindi, comporta la piena conoscenza dell'atto.

#### **6.2 Comunicazioni**

Tutte le comunicazioni nell'ambito della procedura di gara avverranno, esclusivamente, per via telematica, con mezzi elettronici conformemente all'art. 52, commi , 1, 2, 3, 5, 6, 8 e 9 del D.Lgs. 50/2016, attraverso l'apposito spazio all'interno di SInTel denominato **"Comunicazioni della procedura**" assegnato al concorrente al momento della registrazione al Sistema ed accessibile mediante le chiavi di accesso riservate del concorrente.

Le comunicazioni suddette, che avverranno tramite piattaforma Sintel, avranno pieno valore legale nei confronti del concorrente.

Il concorrente, con la richiesta di registrazione al Sistema, si impegna a verificare costantemente e tenere sotto controllo la propria area riservata all'interno di SInTel.

In caso di malfunzionamenti del sistema, le medesime comunicazioni possono essere inviate dal CRAV anche per posta elettronica a mezzo PEC, all'indirizzo dichiarato dal concorrente al momento della registrazione:

SInTel utilizza per le comunicazioni una casella di Posta Elettronica Certificata, ai sensi dell'art. 48 del decreto legislativo 7 marzo 2005 n. 82, del D.P.R. 11 febbraio 2005 n. 68 e del D.P.R. 28 dicembre 2000 n. 445.

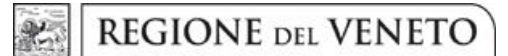

## **Allegato C al Decreto n. 27 del 17.02.2017 pag. 12/13**

Il concorrente dichiara di avere costantemente sotto controllo ciascuno dei suddetti recapiti.

Il momento, data ed orario, di invio delle comunicazioni effettuate attraverso SInTel sono determinate dalle registrazioni di sistema (log).

#### **ART. 7 TRATTAMENTO DEI DATI PERSONALI**

<span id="page-11-0"></span>Ai sensi e per gli effetti dell'art. 13 del D.Lgs. n. 196 del 30 Giugno 2003 "Codice in materia di protezione dei dati personali", riguardante la tutela delle persone e di altri soggetti rispetto al trattamento dei dati personali, si informa che i dati personali forniti nell'ambito della presente procedura sono raccolti e trattati dal CRAV in ottemperanza alle disposizioni legislative e regolamentari vigenti, per lo svolgimento della procedura medesima, nonché delle attività ad essa correlate e conseguenti, ed in particolare ai fini della:

- verifica della sussistenza dei requisiti necessari per l'ammissione al SDA;
- conduzione di analisi e studi statistici (in forma anonima).

Nel rispetto delle disposizione previste dal D.Lgs. n. 196 del 30 Giugno 2003, il trattamento dei dati personali acquisiti sarà improntato ai principi di correttezza, liceità e trasparenza e di tutela della riservatezza e dei diritti ivi previsti. Tale trattamento avverrà tramite il supporto di mezzi cartacei, informatici o telematici, atti a memorizzare, gestire e trasmettere i dati stessi nel rispetto delle regole di sicurezza previste dal D.Lgs. n. 196 del 30 Giugno 2003 e/o dalla normativa interna.

Il conferimento dei dati ha natura facoltativa, tuttavia, il rifiuto di fornire i dati richiesti alla stazione appaltante potrebbe determinare, a seconda dei casi, l'impossibilità di ammettere il concorrente al SDA, alla sua esclusione o decadenza da questo.

In riferimento alle predette finalità, si precisa che potranno essere acquisiti e trattati anche dati di natura "giudiziaria", come definiti dall'art. 4, comma 1, lettera e) del D.Lgs. n. 196/2003. Il trattamento di tali dati è effettuato esclusivamente per valutare il possesso dei requisiti e delle qualità previste dalla legislazione vigente.

All'interessato al trattamento dei dati personali sono garantiti i diritti di cui all'art. 7 del D.Lgs. del 30 Giugno 2003, n.196, che per completezza vengono nel seguito riportati:

- 1. L'interessato ha il diritto di ottenere la conferma dell'esistenza o meno di dati personali che lo riguardano, anche se non ancora registrati, e la loro comunicazione in forma intelligibile.
- 2. L'interessato ha il diritto di ottenere l'indicazione:
	- a) dell'origine dei dati personali;
	- b) delle finalità e modalità di trattamento;
	- c) della logica applicata in caso di trattamento effettuato con l'ausilio di strumenti elettronici;
	- d) degli estremi identificativi del titolare, dei responsabili e del rappresentante designato ai sensi dell'art. 5, comma 2;
	- e) dei soggetti o delle categorie di soggetti ai quali i dati personali possono essere comunicati o che possono venirne a conoscenza in qualità di rappresentante designato nel territorio dello Stato, di responsabili o incaricati.
- 3. L'interessato ha il diritto di ottenere:
	- a) l'aggiornamento, la rettificazione ovvero, quando vi ha interesse, l'integrazione dei dati;

**REGIONE DEL VENETO** 

**giunta regionale**

## **Allegato C al Decreto n. 27 del 17.02.2017 pag. 13/13**

- b) la cancellazione, la trasformazione in forma anonima o il blocco dei dati trattati in violazione di legge, compresi quelli di cui non è necessaria la conservazione in relazione agli scopi per i quali i dati sono stati raccolti o successivamente trattati;
- c) l'attestazione che le operazioni di cui alle lettere a) e b) sono state portate a conoscenza, anche per quanto riguarda il loro contenuto, di coloro ai quali i dati sono stati comunicati o diffusi, eccettuato il caso in cui tale adempimento si rivela impossibile o comporta un impiego di mezzi manifestamente sproporzionato rispetto al diritto tutelato.

### **ART.8 ALLEGATI**

<span id="page-12-0"></span>Fanno parte integrante e sostanziale del presente documento i seguenti allegati:

- Allegato 1 Modello di domanda di ammissione
- Allegato 2 Modello di dichiarazione in ordine ai requisiti di partecipazione
- Allegato 3 Modalità tecniche utilizzo piattaforma Sintel

#### **Nicola De Conti**

Direttore U.O.Acquisti Centralizzati SSR – CRAV

*Documento informatico firmato digitalmente ai sensi del testo unico D.P.R. 28 dicembre 2000, n. 445, del D.Lgs. 7 marzo 2005, n. 82 e norme collegate*